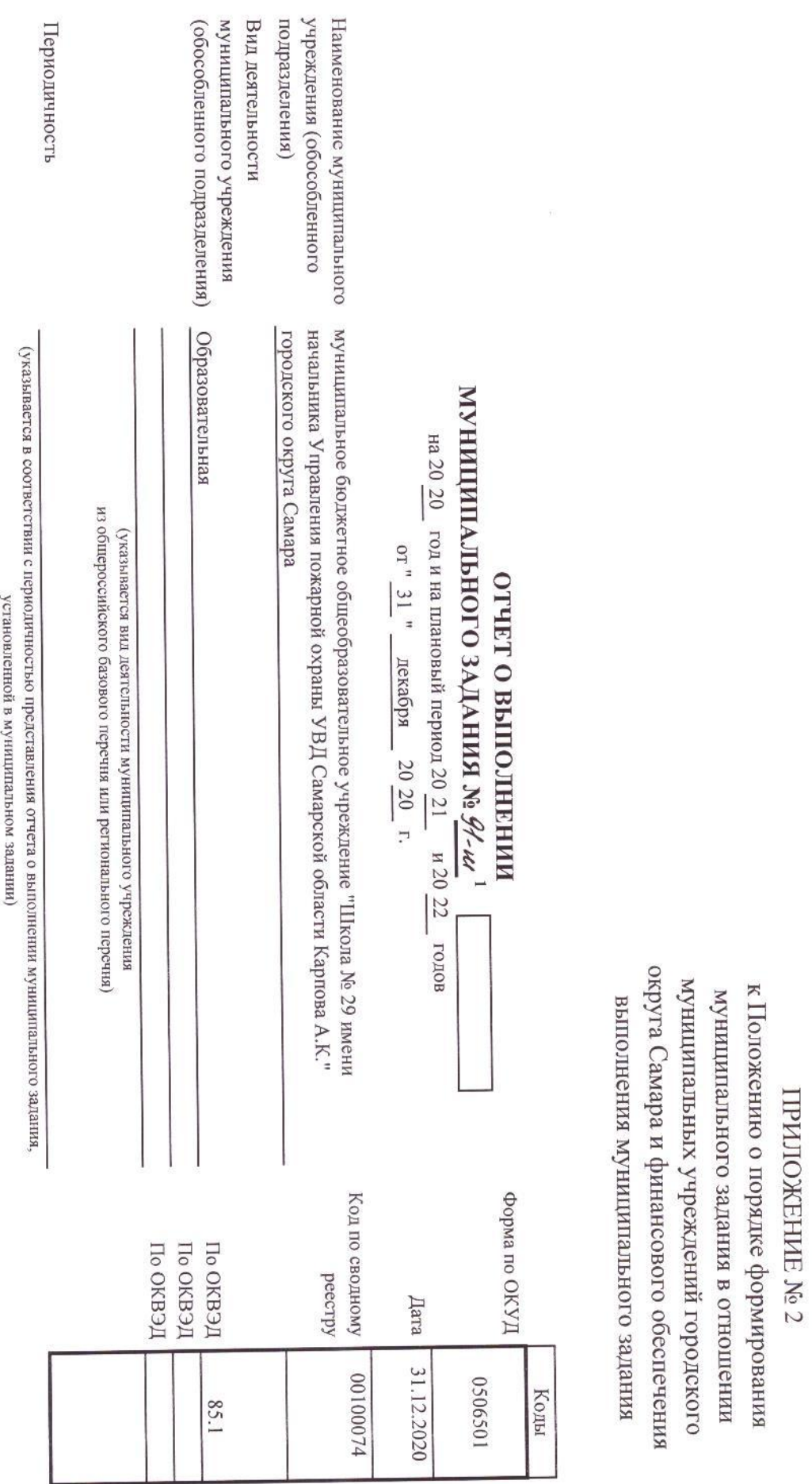

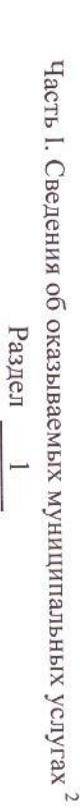

F

муниципальной услуги 1. Наименование

**образования** Реализация основных общеобразовательных программ дошкольного

Код по общероссийскому региональному перечню разовому перечню или 50.  $\text{I}45.0$ 

физические лица

изленитивленой услуги

2. Категории потребителей

3. Сведения о фактическом достижении показателей, характеризующих объем и (или) качество муниципальной услуги

3.1. Сведения о фактическом достижении показателей, характеризующих качество муниципальной услуги

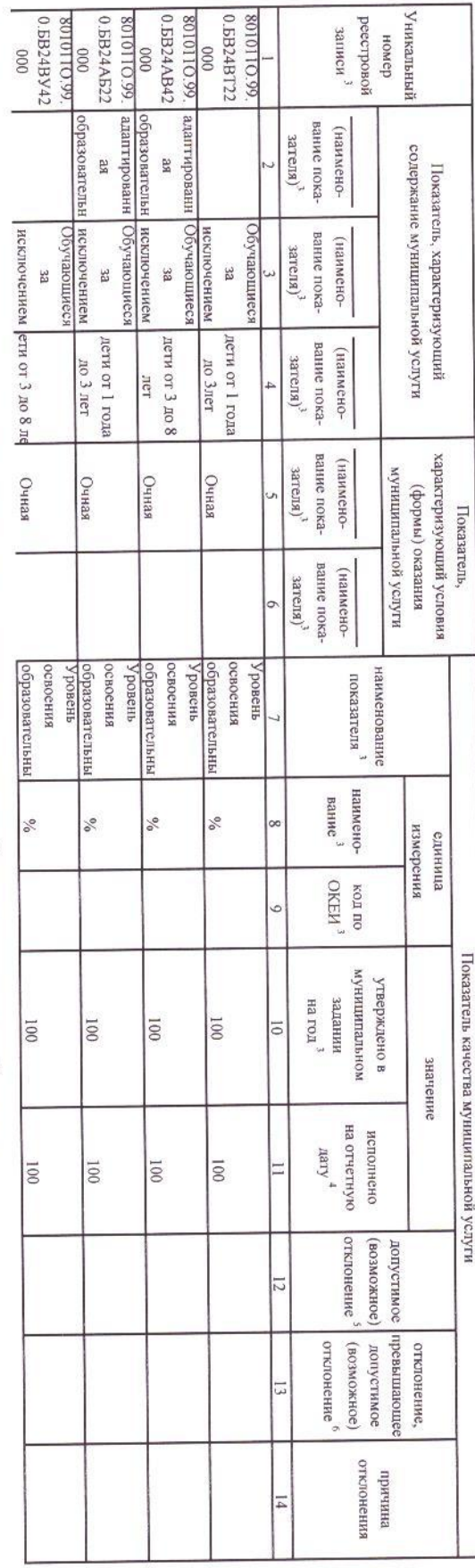

3.2. Сведения о фактическом достижении показателей, характеризующих объем муниципальной услуги

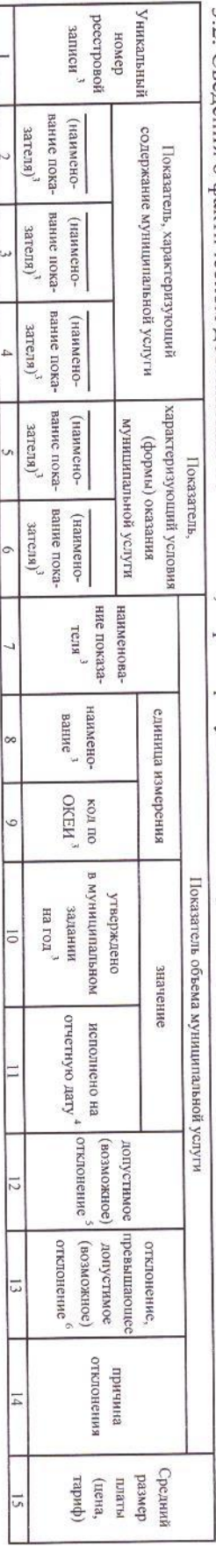

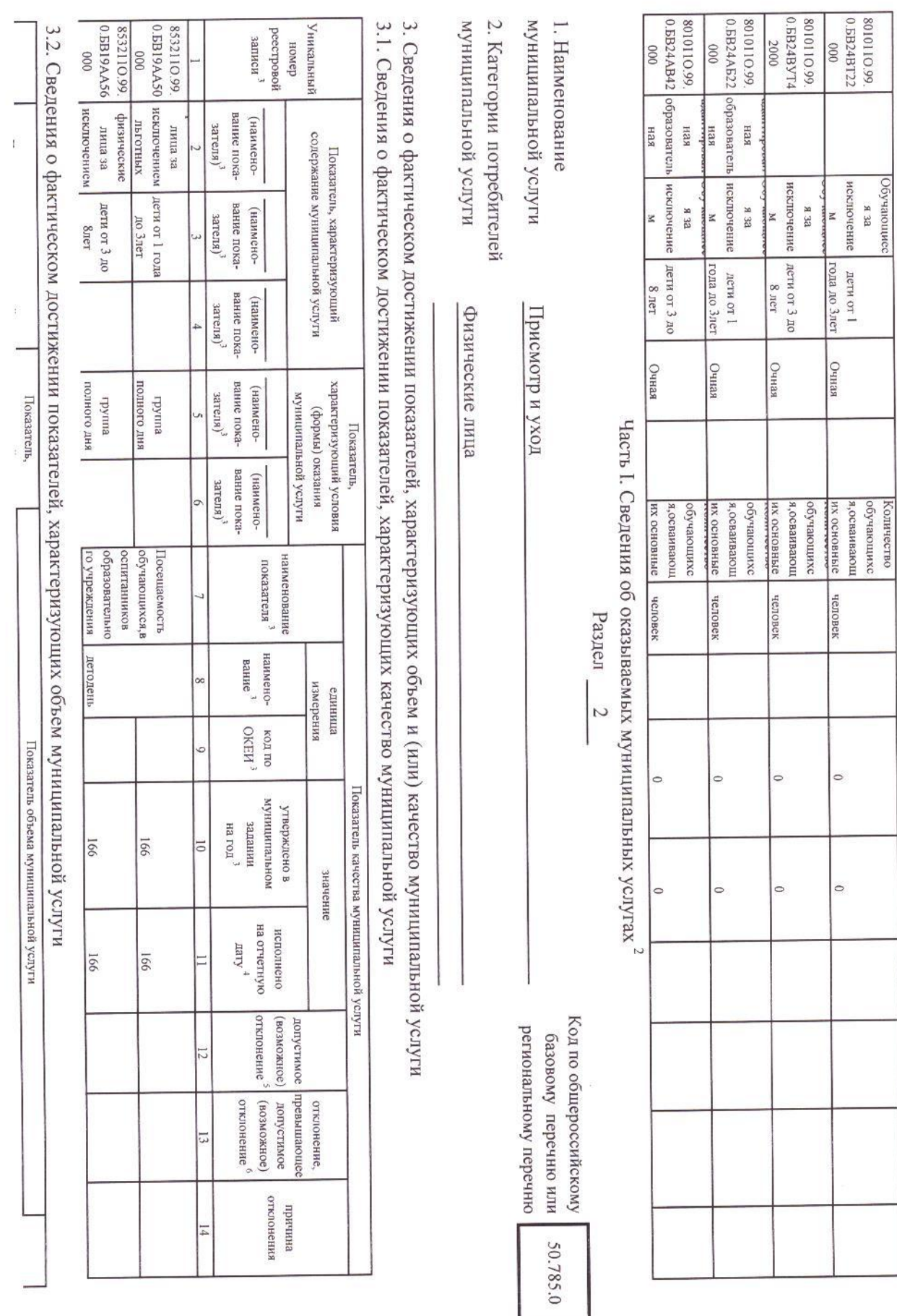

 $\omega$ 

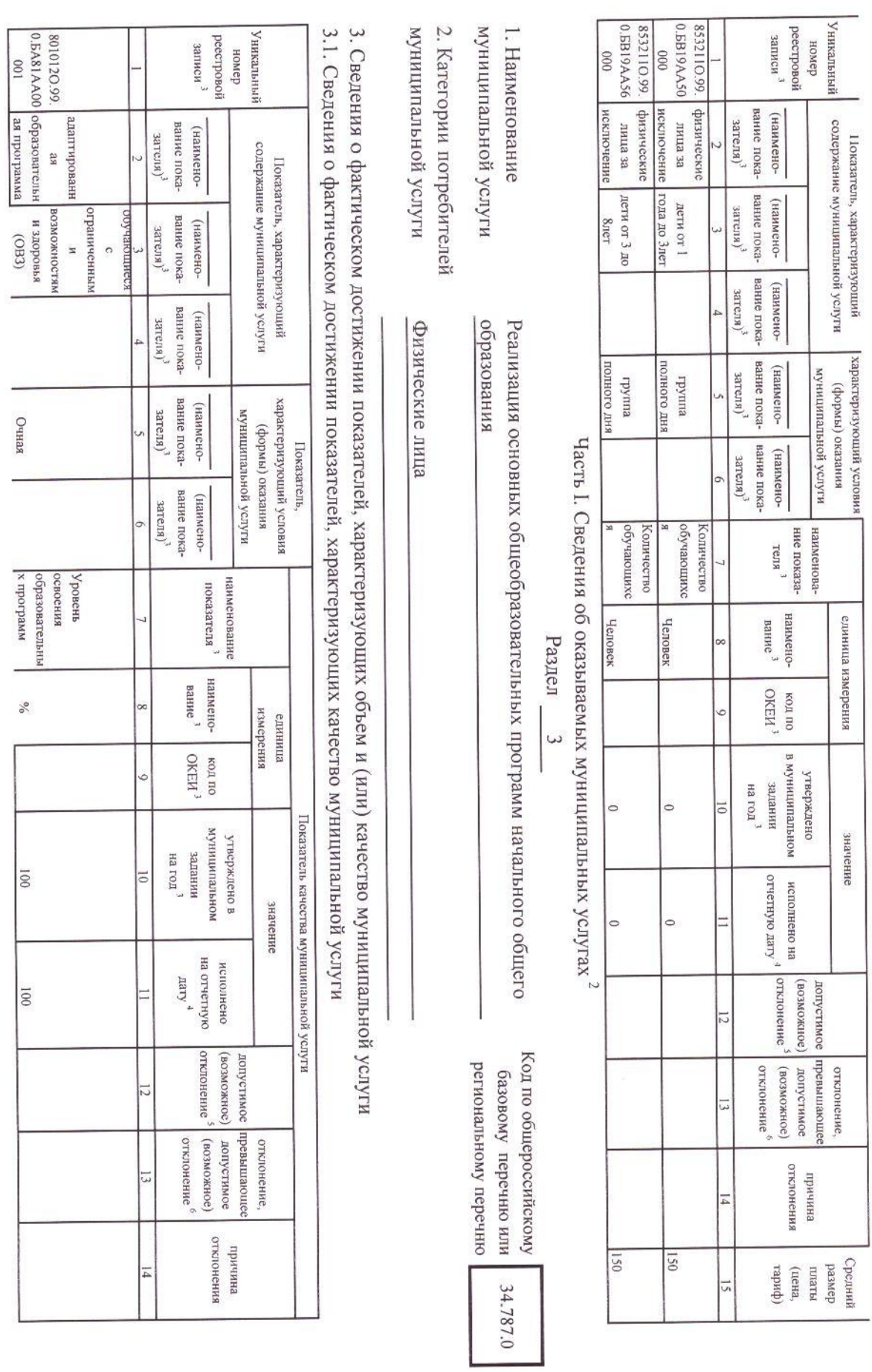

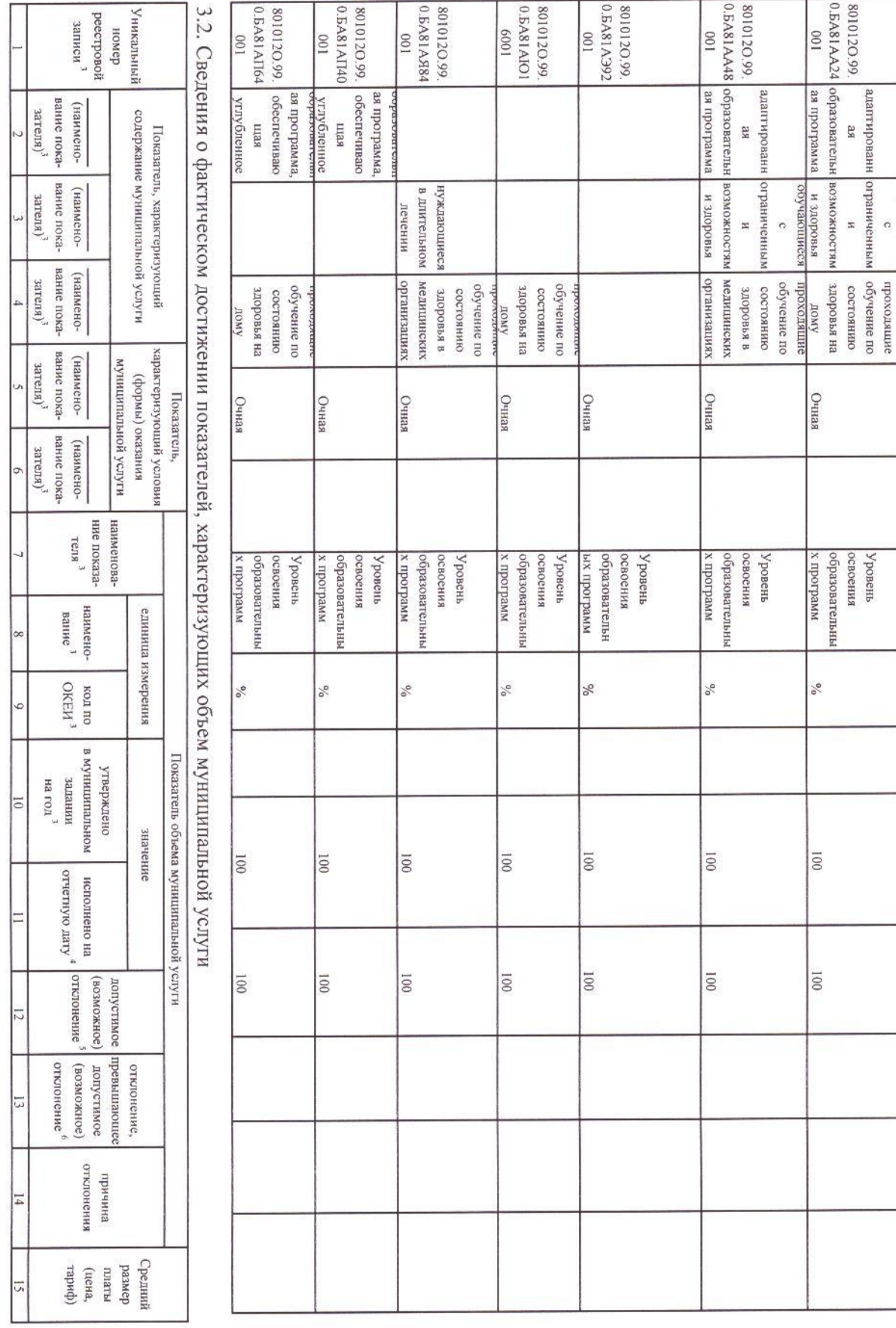

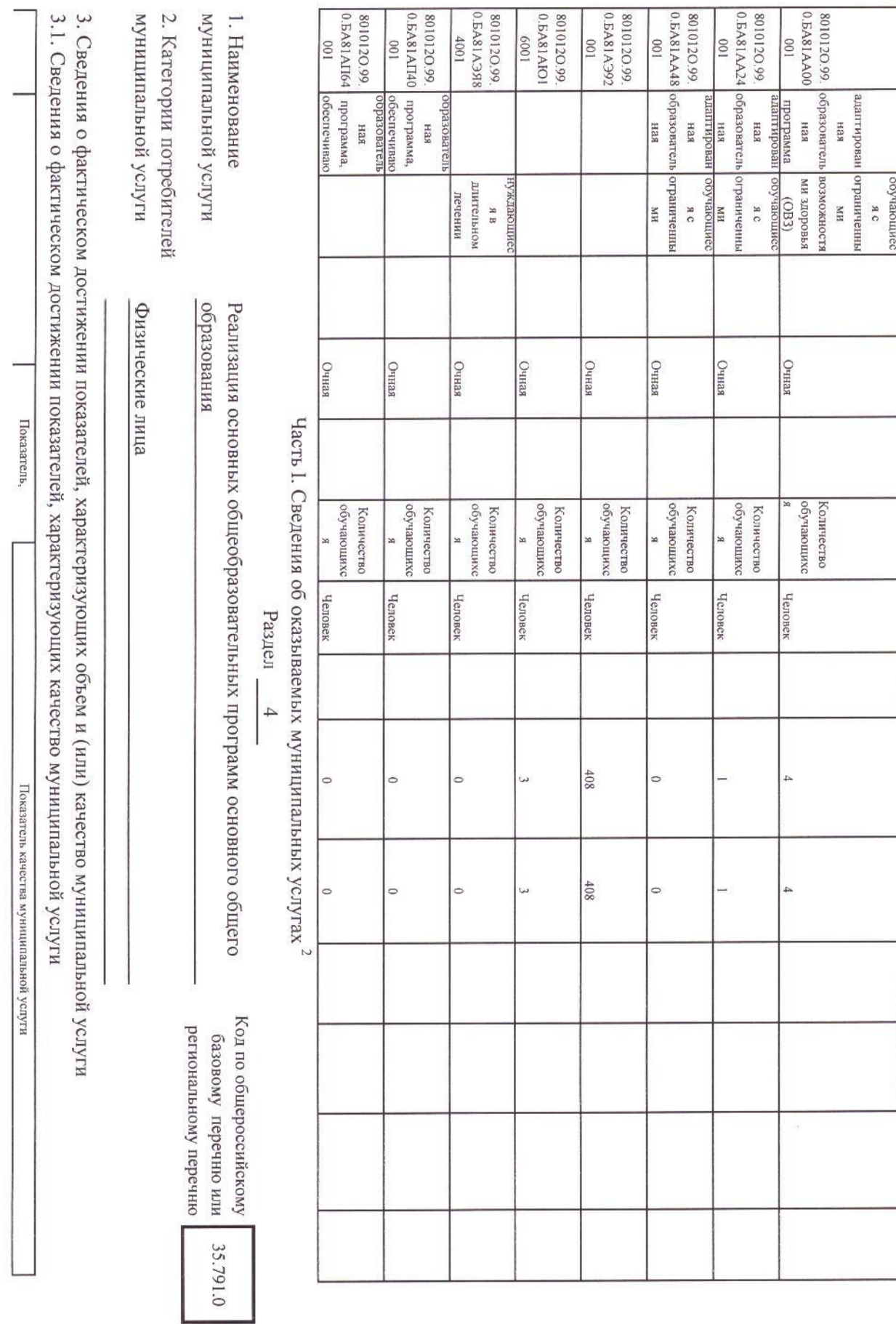

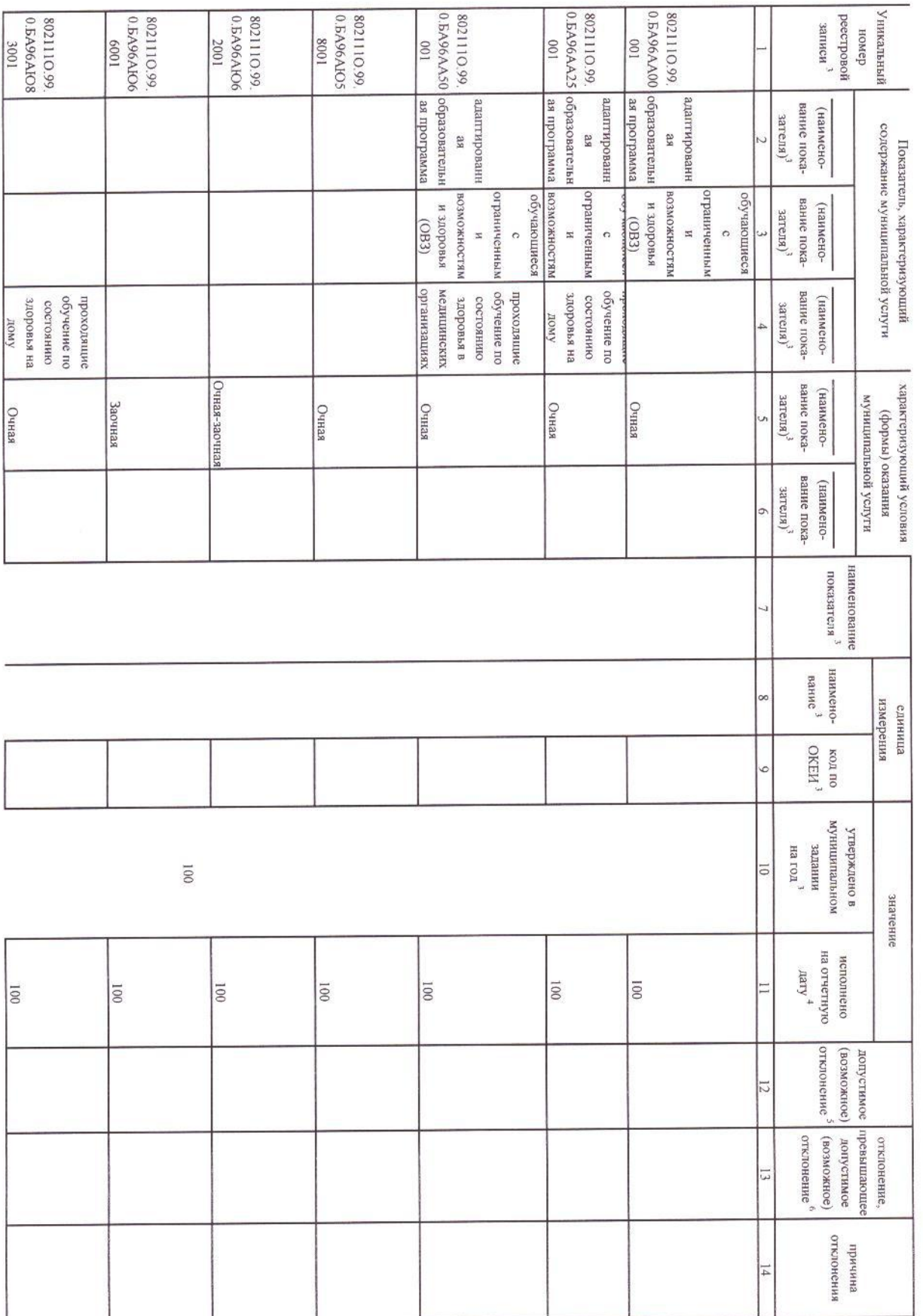

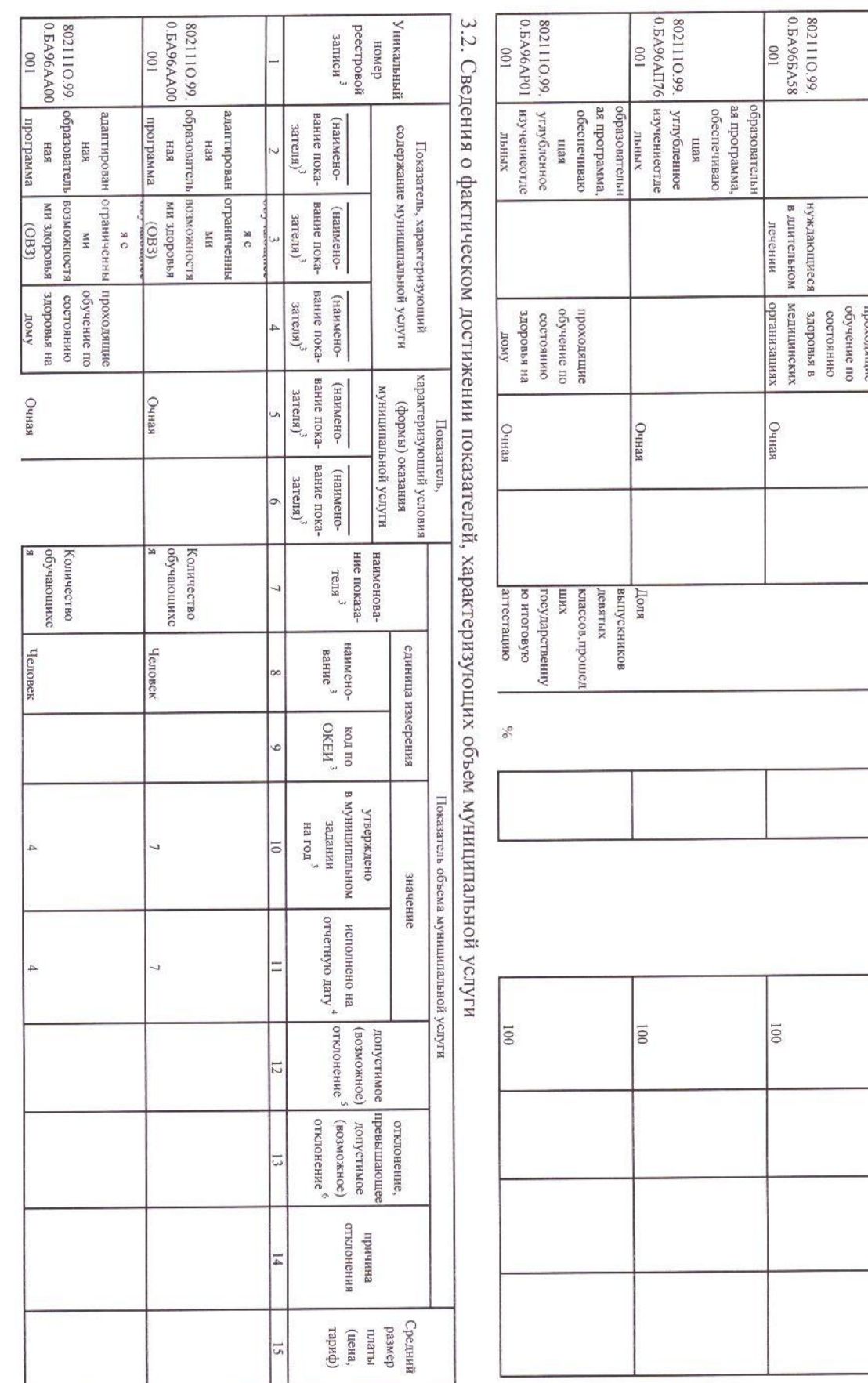

Код по общероссийскому региональному перечню разовому перечню или

36.794.0

киневосефо Реализация основных общеобразовательных программ среднего общего

илипитиченой услуги 1. Наименование

> Раздел.  $\overline{\zeta}$

Часть I. Сведения об оказываемых муниципальных услугах $^2$ 

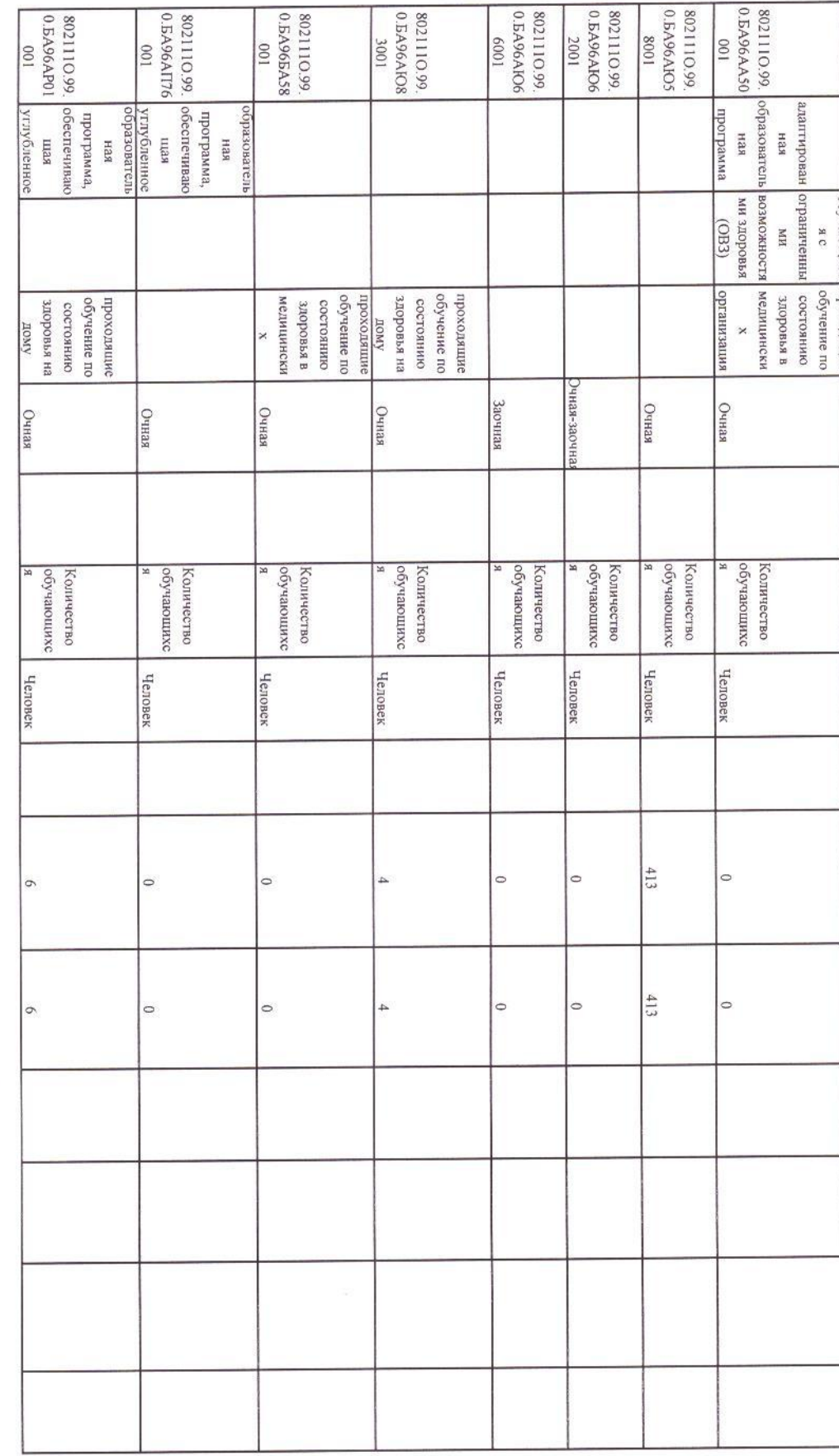

илишальной услуги 2. Категории потребителей

физические лица

3. Сведения о фактическом достижении показателей, характеризующих объем и (или) качество муниципальной услуги

802112O.99.<br>0. EE11AIO58 8021120.99,<br>0.ББ I I AFO62<br>001 0.BB11AA25 0.ББ11АА00 образовательн 3.1. Сведения о фактическом достижении показателей, характеризующих качество муниципальной услуги 802112O.99. 8021120.99 Уникальный peecrposok записи номер  $\boxed{00}$  $\overline{100}$ 100 нчизовательн нивиодитные as nporpamma нневофитильсь ая программа вание пока--онаимен) зателя)' содержание муниципальной услуги as Показатель, характеризующий (OB3)<br>(SUMMONECS)  $\begin{tabular}{c} (EGO) \\ \hline \texttt{BMOQOLE H} \end{tabular}$ ивтосикомера возиолкностям ограниченны ограниченным и здоровья отењбоо вание пока--онамиен) зателя)' × H  $\ddot{\circ}$  $\circ$ оручение по анпитоходи здоровья на окникодоз вание пока--онамиен)  $331618$ **KNOLL** вание покакивопох йишолувняя (нименозателя)<sup>3</sup> илипителей успуги кеньО кеньо кеньО кинтегио (индоф) Показатель, вание пока  $3a$ rena)<sup>3</sup> (наименопоказателя $^3$ наименование наимено-<br>вание  $^{\rm 3}$  $\sqrt{6}$  $\sqrt{6}$  $\%$  $\overline{\mathbf{x}}$ измерения единица  $_{\rm KOLH}^{50}$  OKEH  $^3$  $\circ$ Показатель качества муниципальной услуги кончигшинили<br>в онатжdэв1.<br> задании на год $^3$  $\overline{001}$ 100  $\overline{001}$  $\overline{0}$ значение на отчетную исполнено  $^{\star}$  vary 001 100  $\overline{0}$ отклонение (эонжомсов) эомилэхиот E допустимое аповипивот отклонение отклонение, отклонения енимиш  $\frac{1}{4}$ 

REHHOBE-REHHO

 $\mathcal{S}_0$ 

001

 $\overline{001}$ 

 $\vec{o}$ 

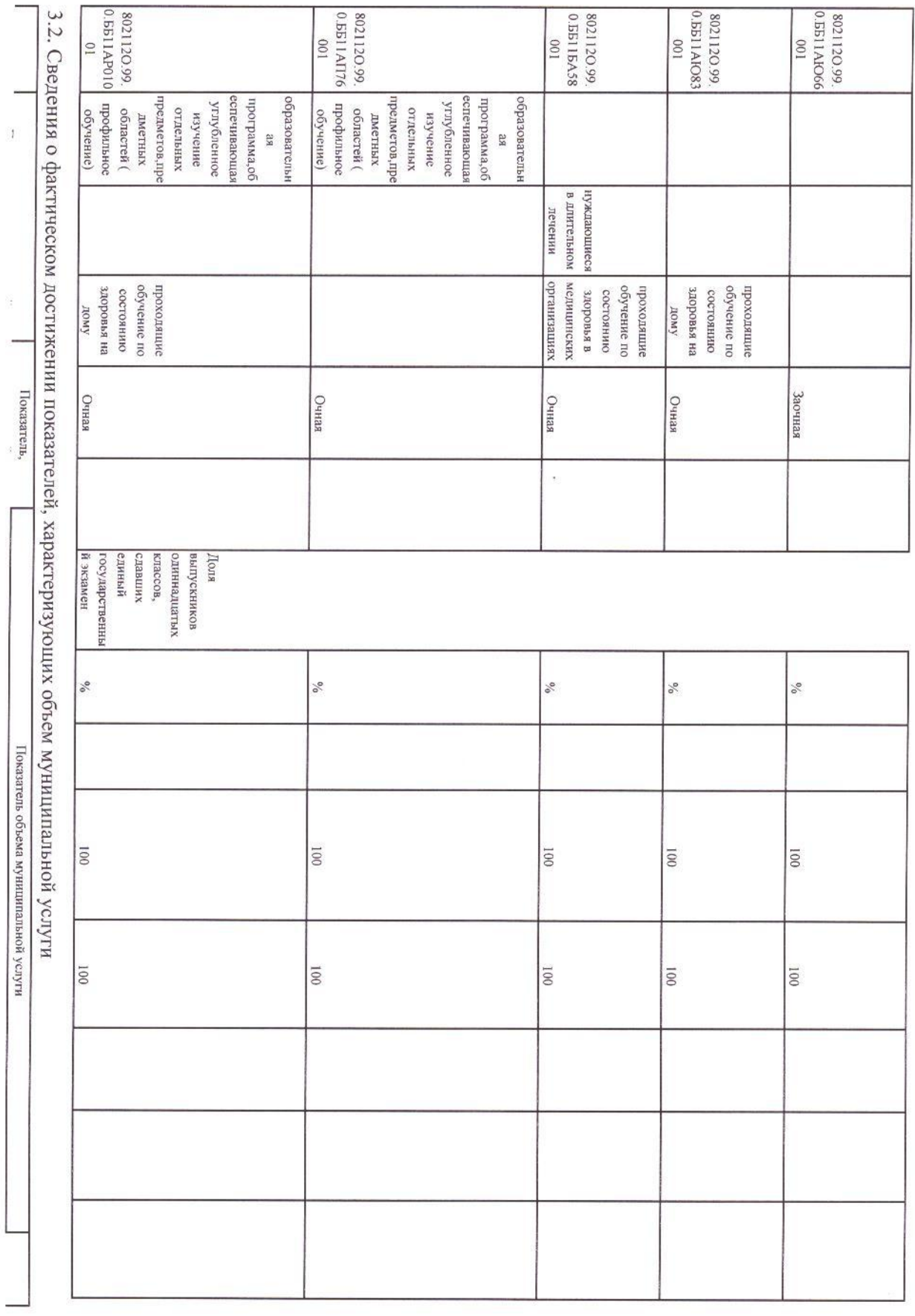

 $\overrightarrow{1}$ 

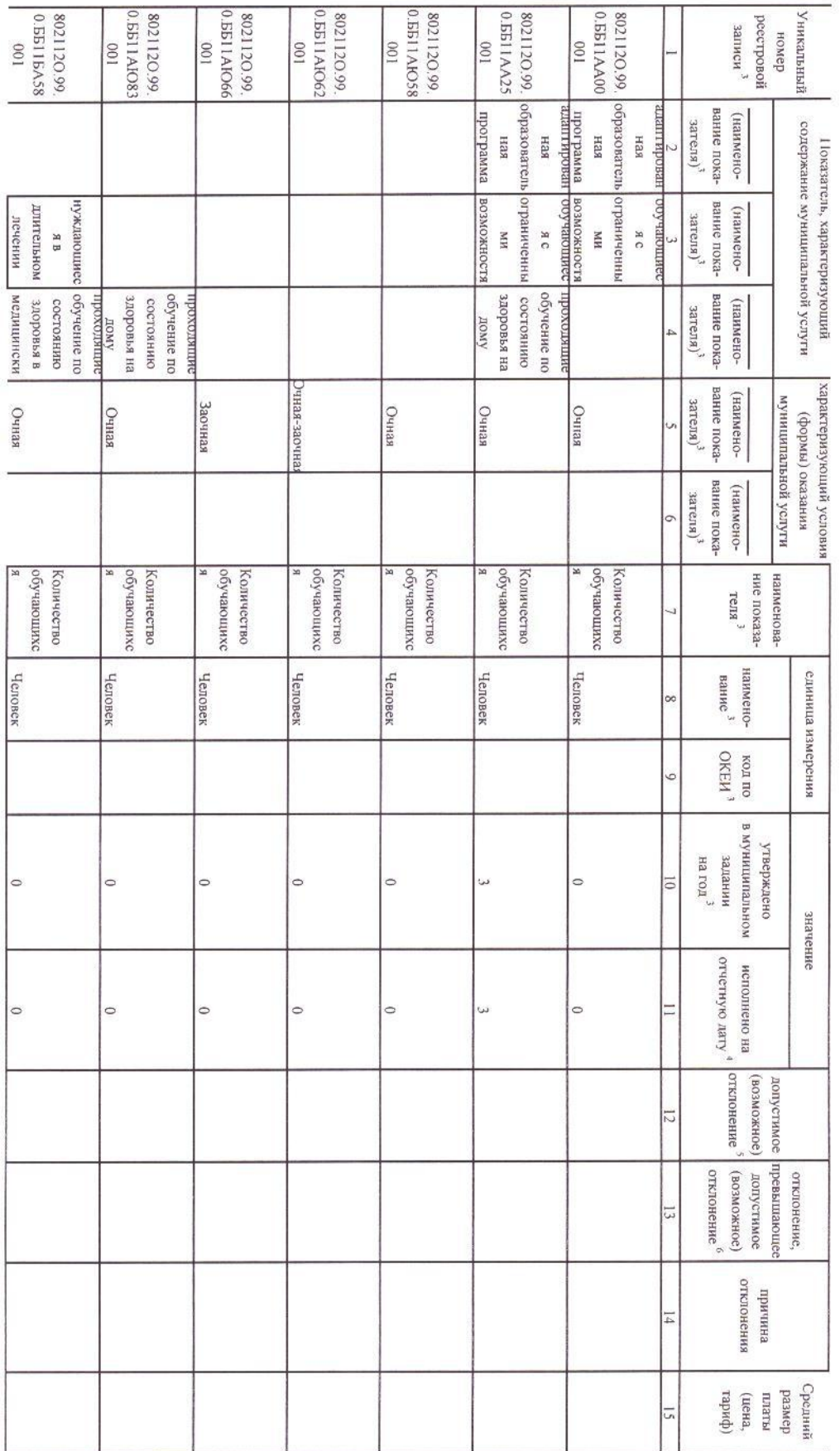

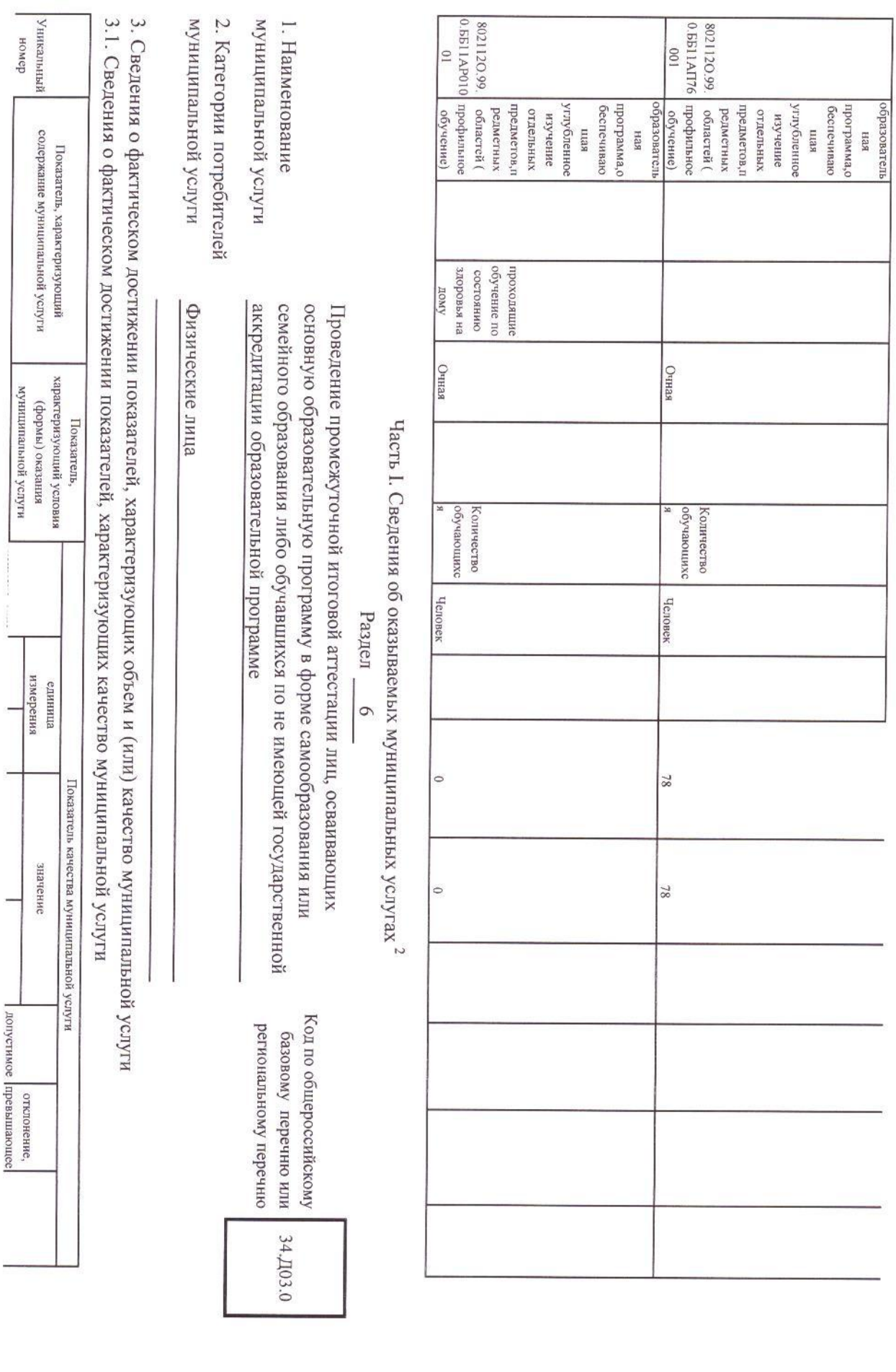

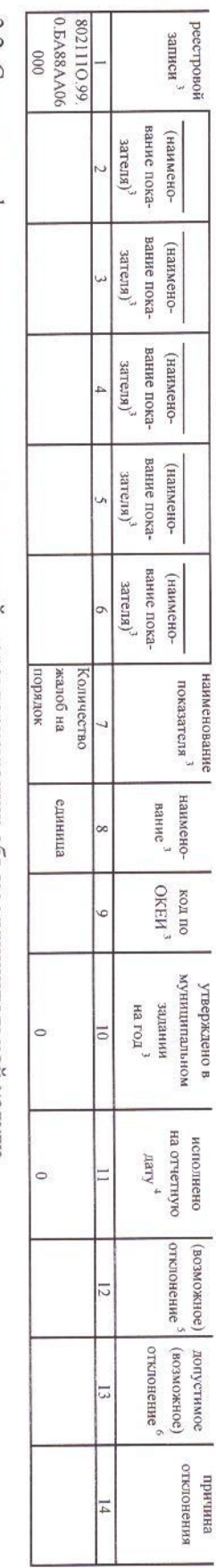

3.2. Сведения о фактическом достижении показателей, характеризующих объем муниципальной услуги

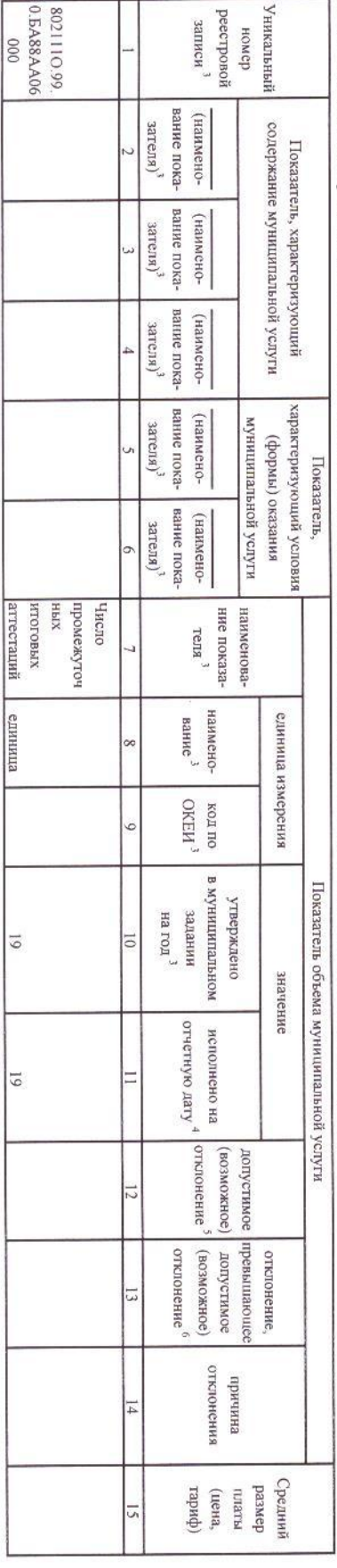

аттестаций единица

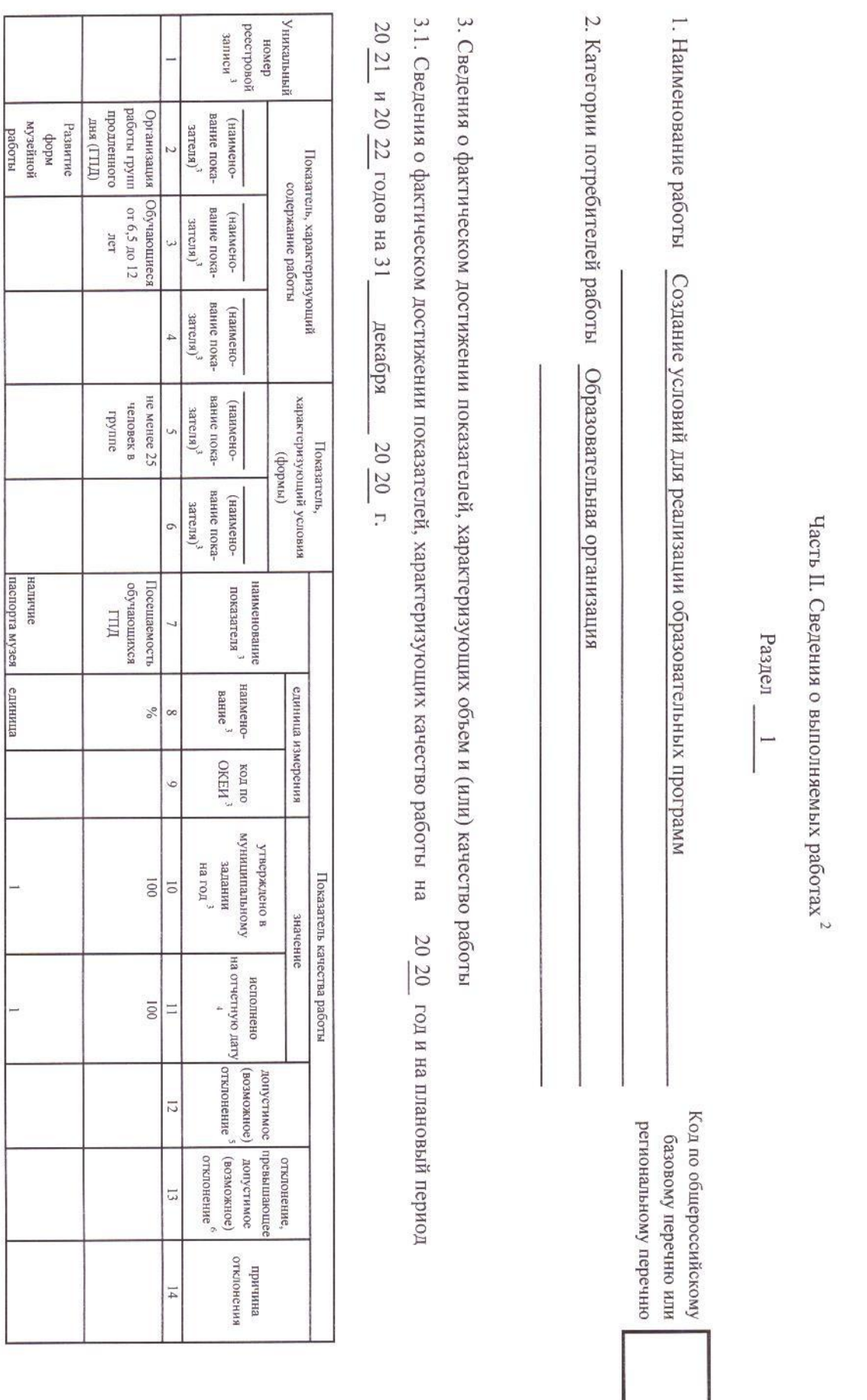

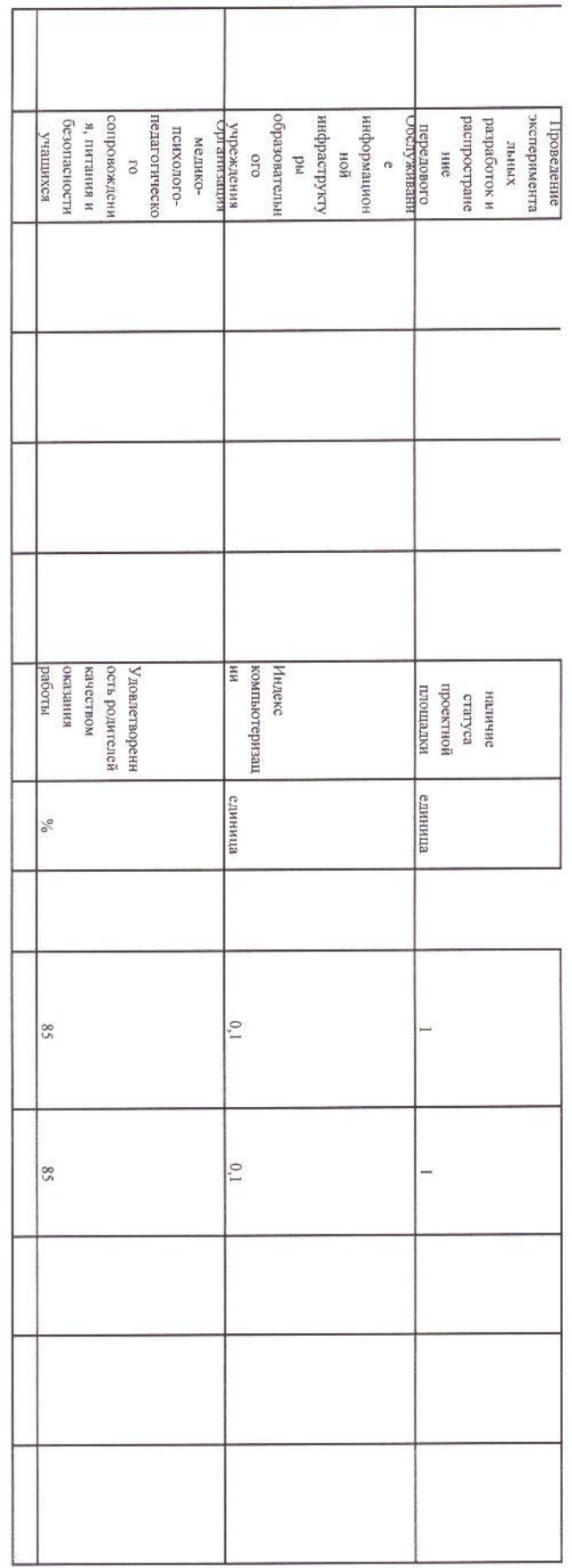

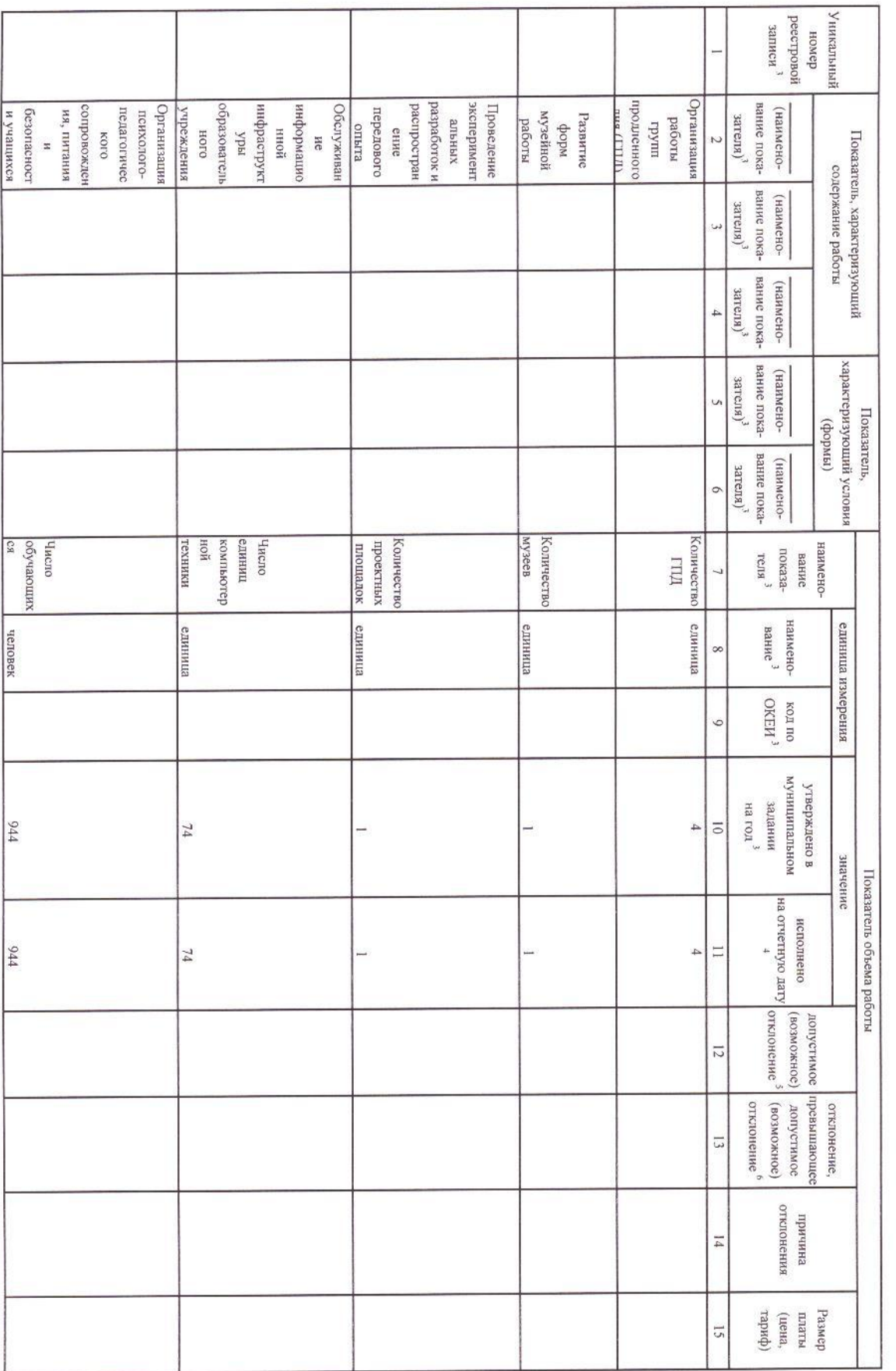

3.2. Сведения о фактическом достижении показателей, характеризующих объем работы

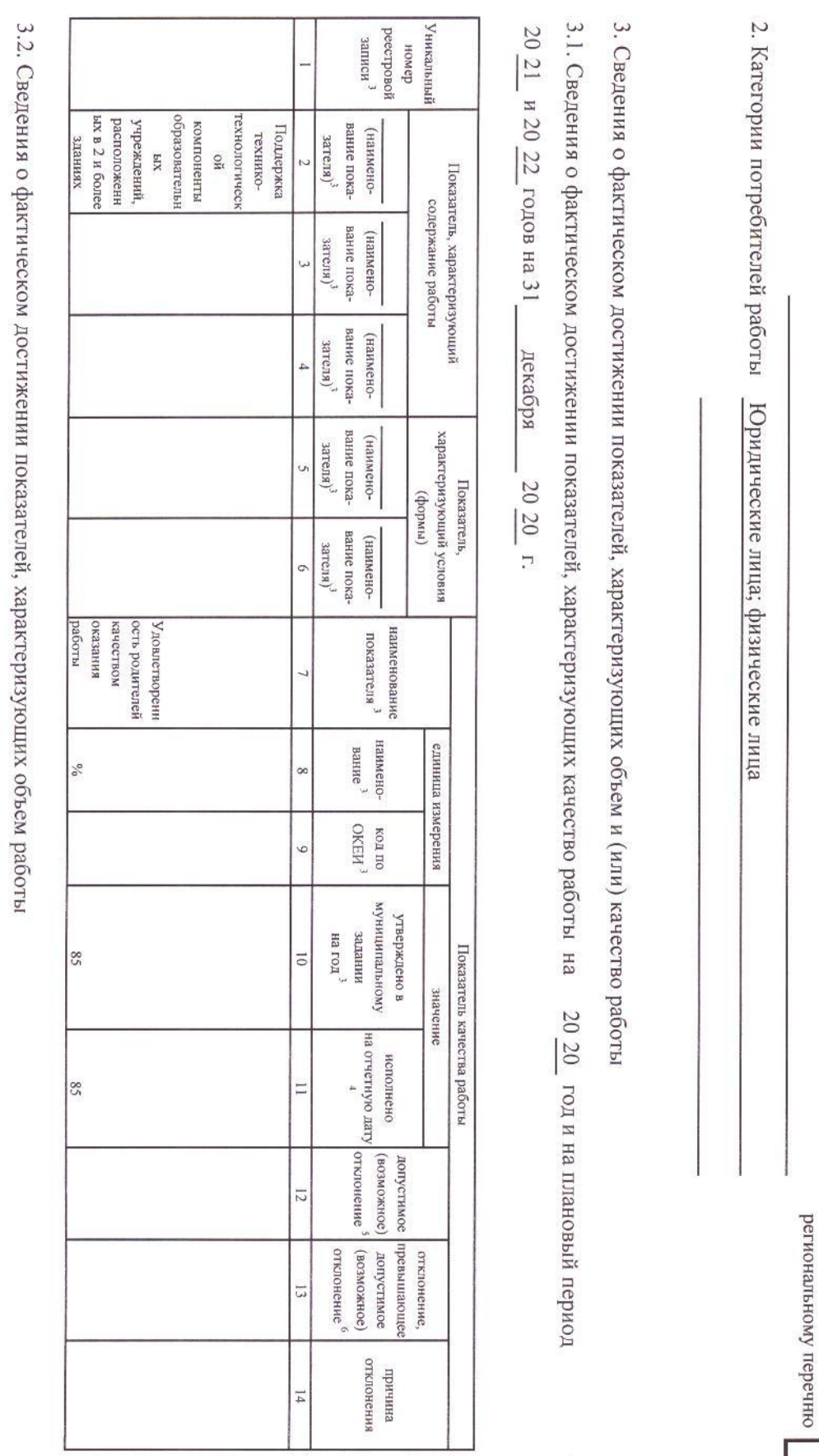

Часть II. Сведения о выполняемых работах  $^2$ 

Pa3 $n = 2$ 

1. Наименование работы Содержание зданий и сооружений муниципальных образовательных организаций, обу

Кол по общероссийскому<br>Сазовому перечно или

 $\vec{8}$ 

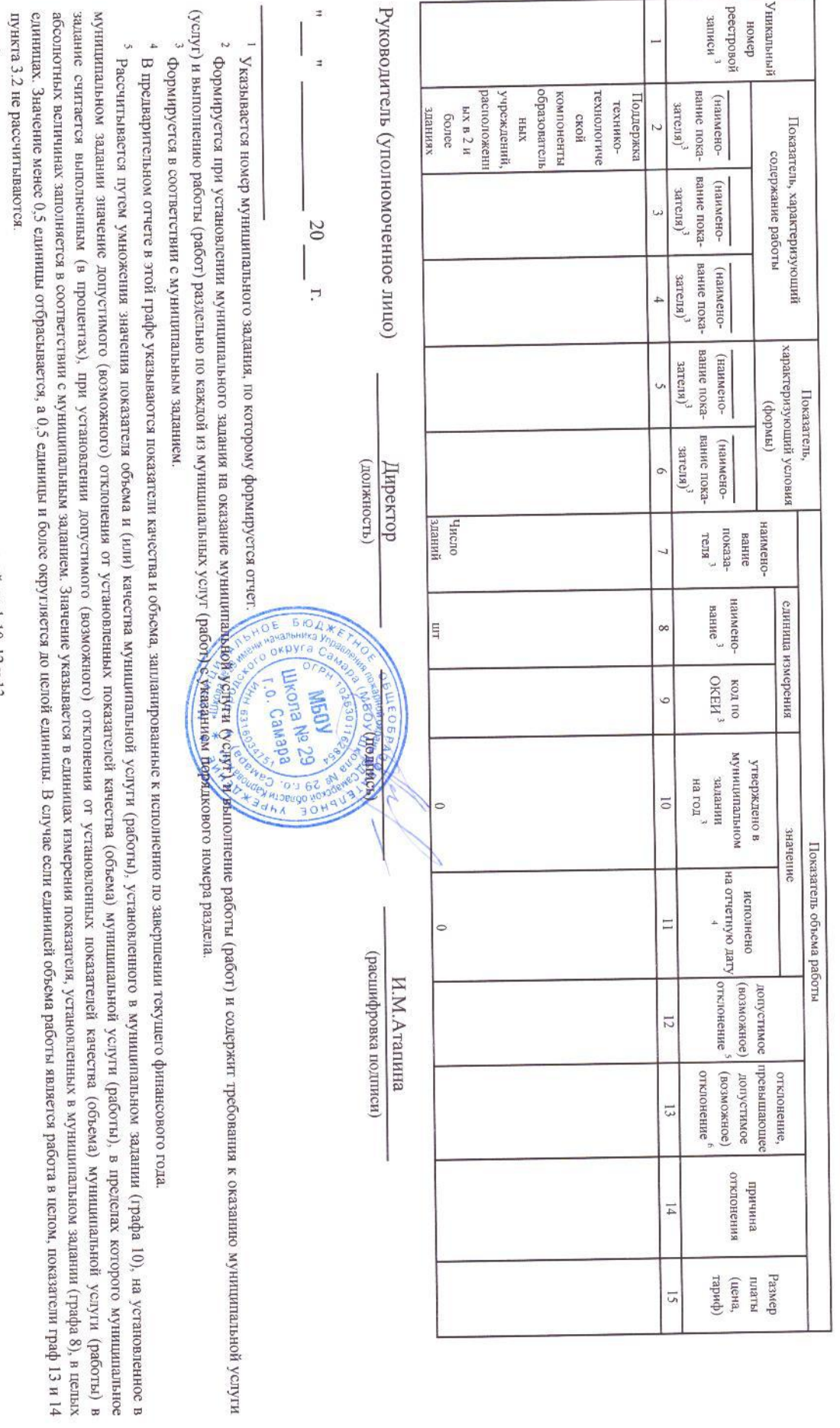

 $^6\,$ Рассчитывается при формировании отчета за год как разница показателей граф 10, 12 и 13.